# **JUEGO DE CAPTURA (PARTE II)**

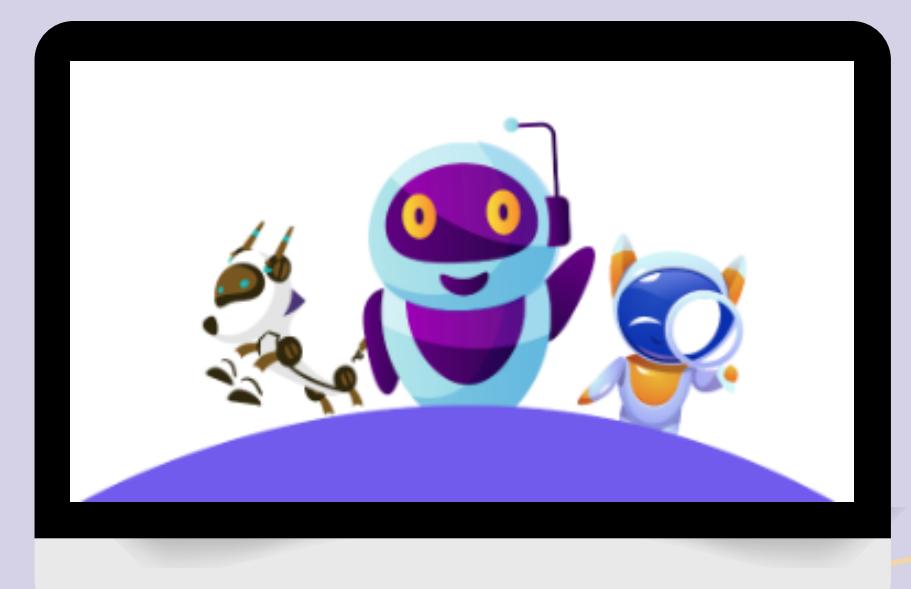

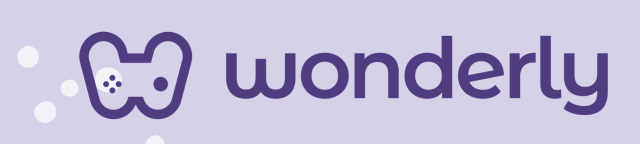

 $\mathbf{C}$ 

## **UNIDAD IX**

A continuación se esbozan algunas orientaciones a tener en cuenta en el proceso de enseñanza de los estudiantes. Para ello, plantearemos algunas actividades generales que consideramos desde el equipo de Wonderly como pertinentes y potenciadoras para el abordaje de los contenidos. Se considera que las clases están planificadas para una duración estimada de 60 minutos reloj y el recurso primordial para el desarrollo de las mismas es el acceso a internet mediante una computadora/tablet. Sin embargo, la invitación es que puedan adecuar la propuesta de forma singular y situada a la institución educativa y al grupo-clase en particular.

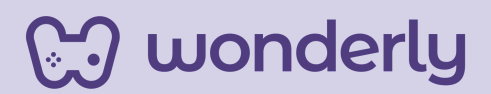

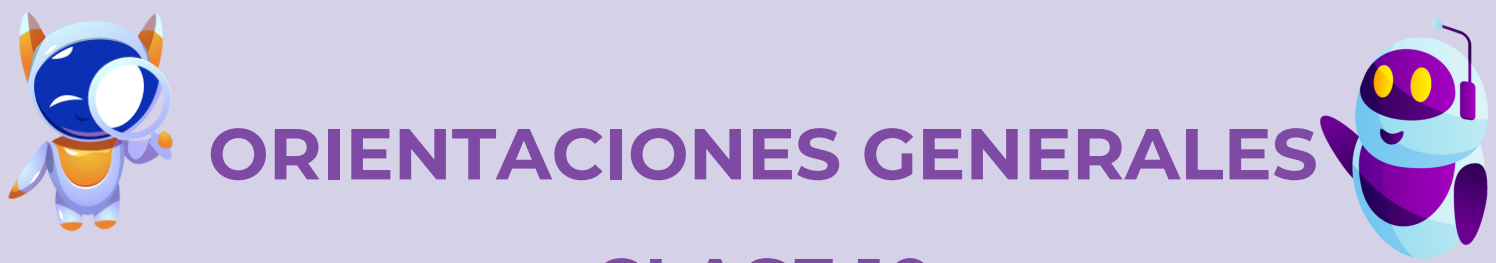

# **CLASE 10**

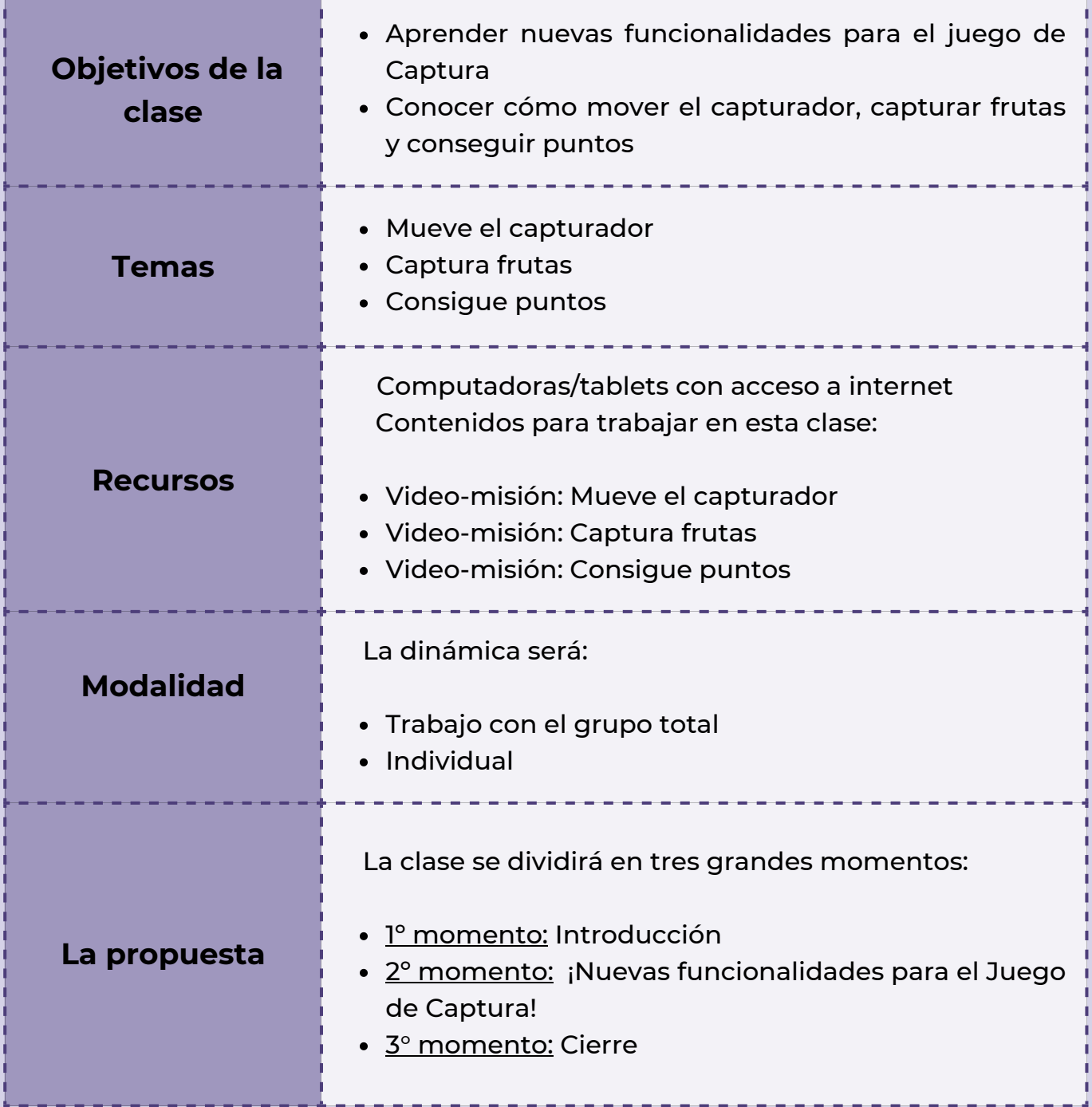

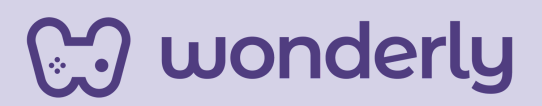

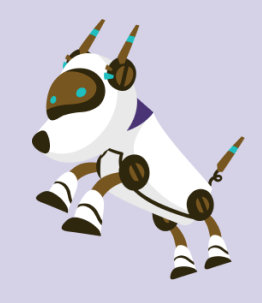

*Clase 10*

## *¡Cada vez más cerca de nuestro objetivo: SER PROGRAMADORES CON SCRATCH!*

#### *Primer Momento: Introducción*

Para estos minutos iniciales, puedes anunciar que en este encuentro se seguirá explorando y aprendiendo nuevas funciones del fascinante Juego de Captura. Pero antes de sumergirse en las novedades de hoy, dedica unos minutos a repasar lo visto de la clase anterior. Recupera junto a los estudiantes los conceptos claves y las habilidades que se desarrollaron la última vez. Esto ayudará a afianzar el conocimiento de los estudiantes y a prepararlos para las emocionantes lecciones que los esperan hoy. Así que, sin más preámbulos, ¡Momento de repasar y luego sumergirse en nuevas aventuras con el Juego de Captura! ¡Comencemos!

#### *Segundo Momento: ¡Nuevas funcionalidades para el Juego de Captura!*

isseguimos aprendiendo sobre el emocionante mundo del desarrollo de videojuegos! Para el desarrollo de estas nuevas temáticas, puedes proponer la visualización del video-misión llamado: *Mueve el objeto capturador*.

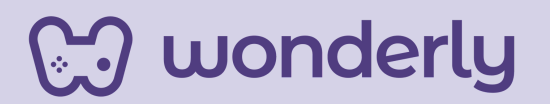

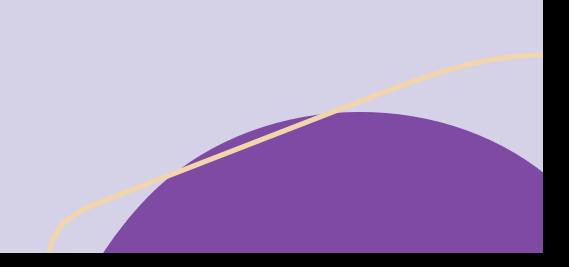

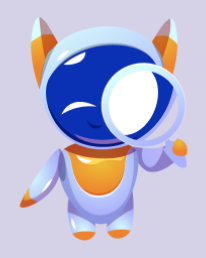

La tarea inicial es explorar la biblioteca de objetos de Scratch en busca de un elemento que no solo se ajuste a la temática del juego, sino que también funcione como un capturador. Los estudiantes pueden encontrar desde una cesta para capturar frutas hasta otros objetos que despierten la creatividad. Tomando como ejemplo de la cesta que propone el video de Wonderly, ahora les toca a los alumnos decidir qué objeto utilizarán como capturador en su juego de "Capturar Frutas".

¡Puedes promover la imaginación! "¿Quizás una cesta, una red de mariposas o incluso un imán gigante? ¡Las posibilidades son infinitas!"

Es momento de programar el objeto capturador. Aquí el bloque de código principal será el de: *sensores*. Puedes aprovechar la oportunidad y recuperar las nociones básicas en referencia a este comando. Dirígete a los estudiantes:

*"En el fascinante mundo de Scratch, los sensores son como los sentidos de nuestro programa. Nos permiten detectar lo que está sucediendo en el entorno del juego y tomar decisiones basadas en esa información. Así que, cuando nos embarquemos en la programación del objeto capturador, será crucial entender cómo utilizar los sensores para darle vida y personalidad a nuestro juego"*

*¡Adelante programadores, a dar vida a sus ideas en Scratch!*

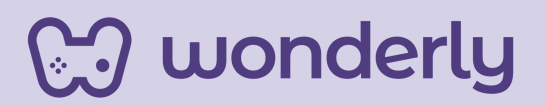

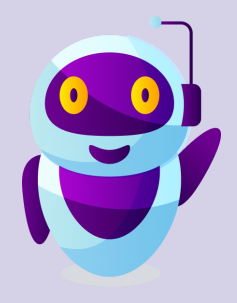

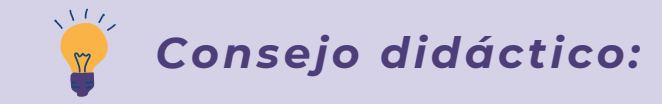

**¡Educadores! En el video se explica un truco muy importante que no debemos pasar por alto.**

#### **truco de Programación**

**Para duplicar un conjunto de bloques de códigos deben hacer click derecho sobre ese conjunto y seleccionar la opción que dice "duplicar". De esta forma evitan agregar uno por uno.**

Se adjunta la plantilla con las instrucciones para realizar la programación:

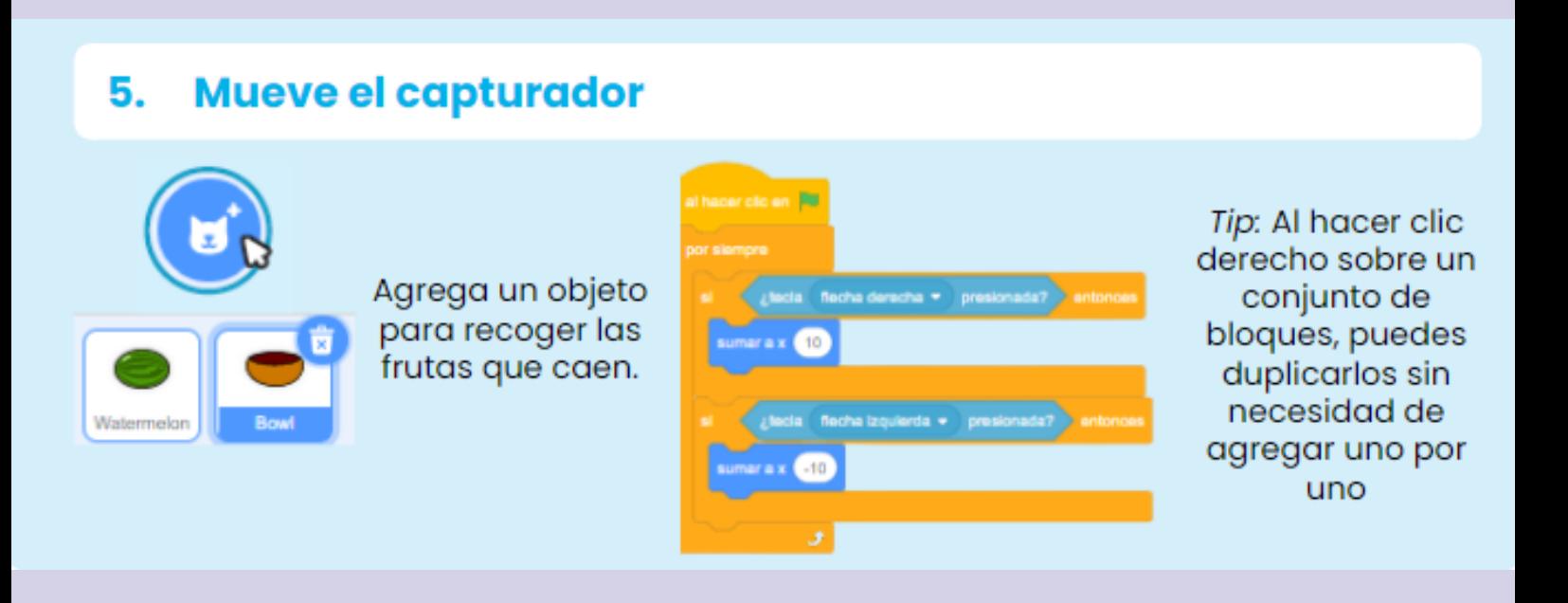

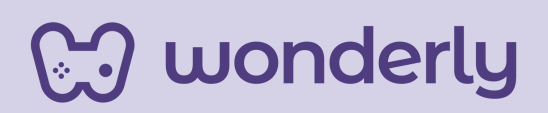

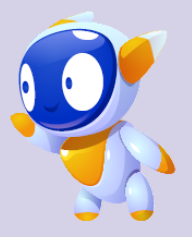

Seguidamente puedes proponer el video-misión: *Capturar frutas*. Aquí los estudiantes aprenderán a programar la función que permitirá al objeto capturador recolectar las frutas en el juego, porque hasta el momento solo se podía mover de un lado a otro. "*Recuerden que pueden utilizar el bloque "si" en combinación con los sensores para crear condiciones y respuestas específicas. Por ejemplo, ¿Qué sucede si el objeto capturador toca una fruta?*"

Es el momento crucial del desarrollo de este videojuego: programar la interacción entre las frutas y nuestro objeto capturador, el "Bowl". Para lograr esto, utilizaremos el bloque de código de sensores llamado "¿Tocando el puntero del ratón?". Este bloque nos permite detectar cuando el puntero del ratón, es decir, nuestro objeto capturador (el "Bowl"), está tocando a la fruta. Seguidamente se usará el bloque naranja de condición "Sí entonces" y se debe elegir la opción "Bowl".

¡*Que comience la aventura de "Capturar Frutas" en Scratch! ¡A programar se ha dicho!*

¡A desarrollar la temática de puntaje! Aquí es momento de que los estudiantes demuestren todo lo que han aprendido en varios encuentros y pongan a prueba su creatividad en el video-misión: "*Consigue puntos*". El objetivo es crear la variable "puntos" y programar.

*¡Que la creatividad fluya y que la diversión no tenga límites!*

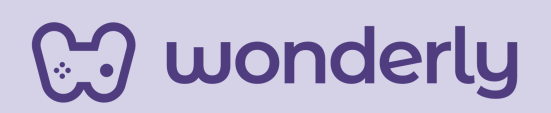

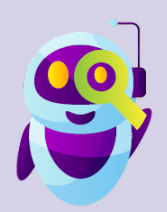

#### **Consigue puntos** 7.

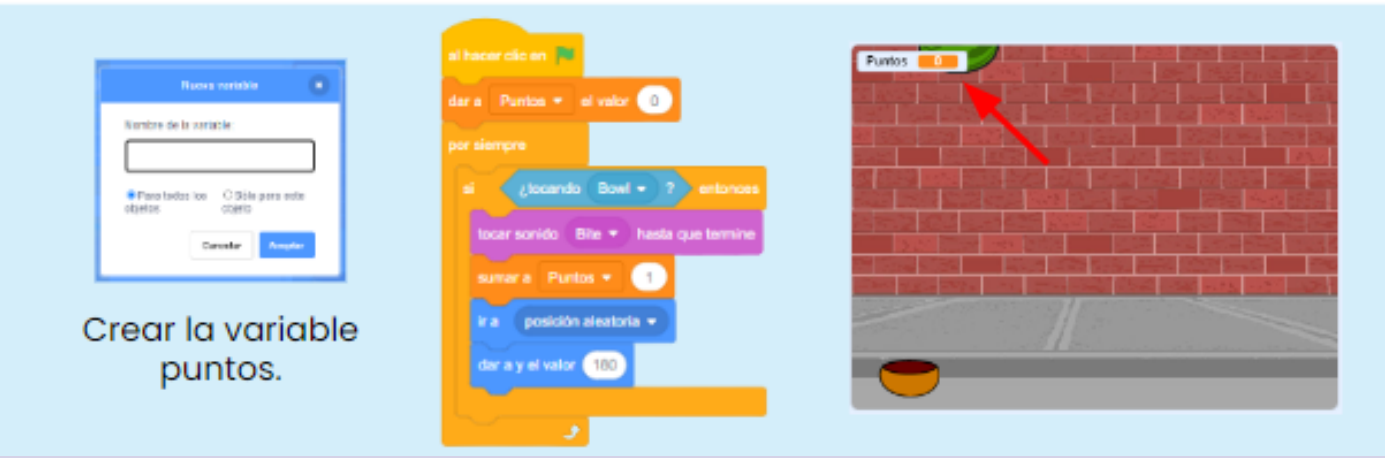

#### **T***ercer Momento: Cierre*

Para cerrar el encuentro puedes dirigirte a los estudiantes y decir:

"*Programadores, llegamos al final de nuestro emocionante encuentro de hoy! En la pizarra, hagamos visible todo el conocimiento que exploramos juntos. ¿Cuáles fueron las ideas claves que se destacaron en esta clase? Recordemos los momentos más importantes, desde la elección del objeto capturador hasta la implementación de la variable "puntos".*

*¿Quién quiere compartir alguna idea o descubrimiento que haya sido especialmente interesante? Levanten la mano, ¡la palabra es de ustedes!*"

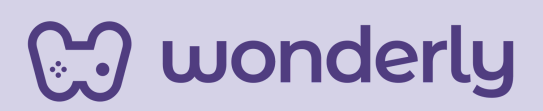

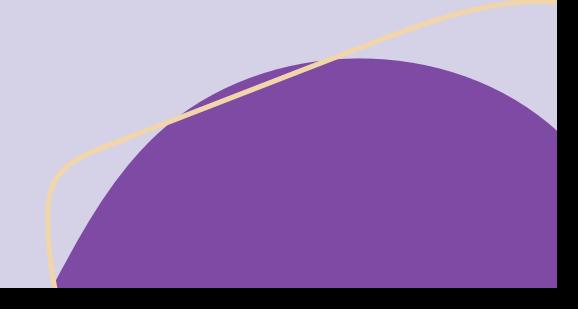

**Importante:** Recuerden que todo lo que aprenden en este curso es valioso, y para asegurarse de conservar estos conocimientos, alienta a los estudiantes a registrar todo en su Scratch-Book 2.0. Así tendrán un registro tangible de los progresos de cada uno y podrán revisar todo lo que han logrado sobre este mundo increíble de programación.  $\mathscr{C}$ 

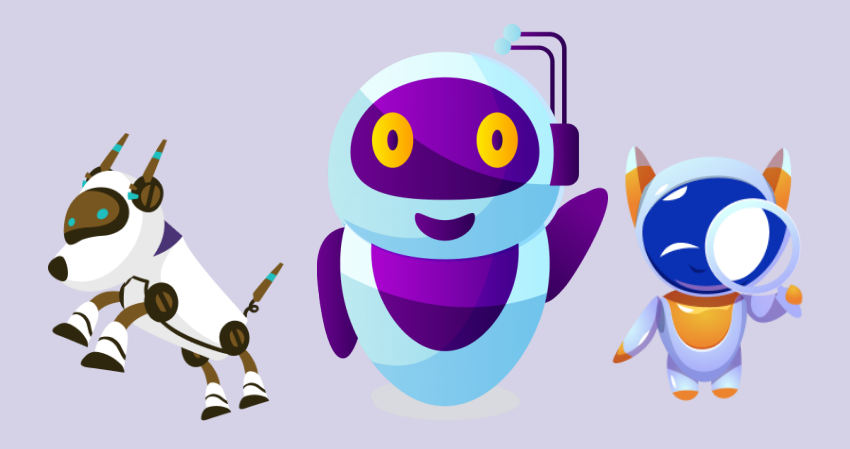

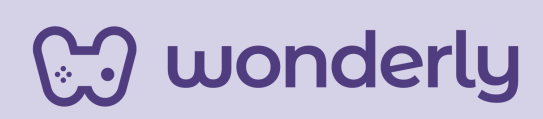

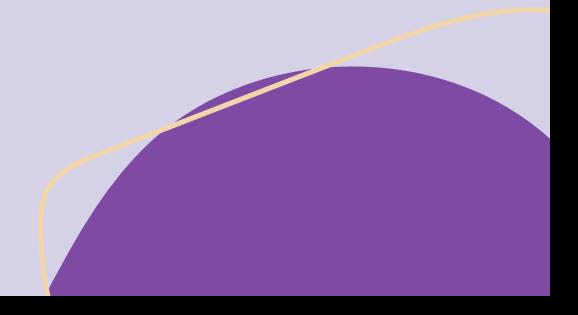

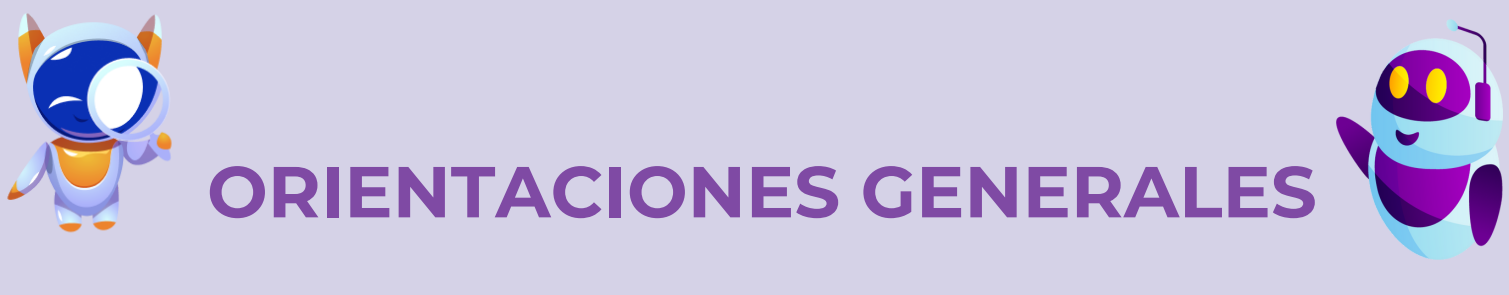

## **CLASE 11**

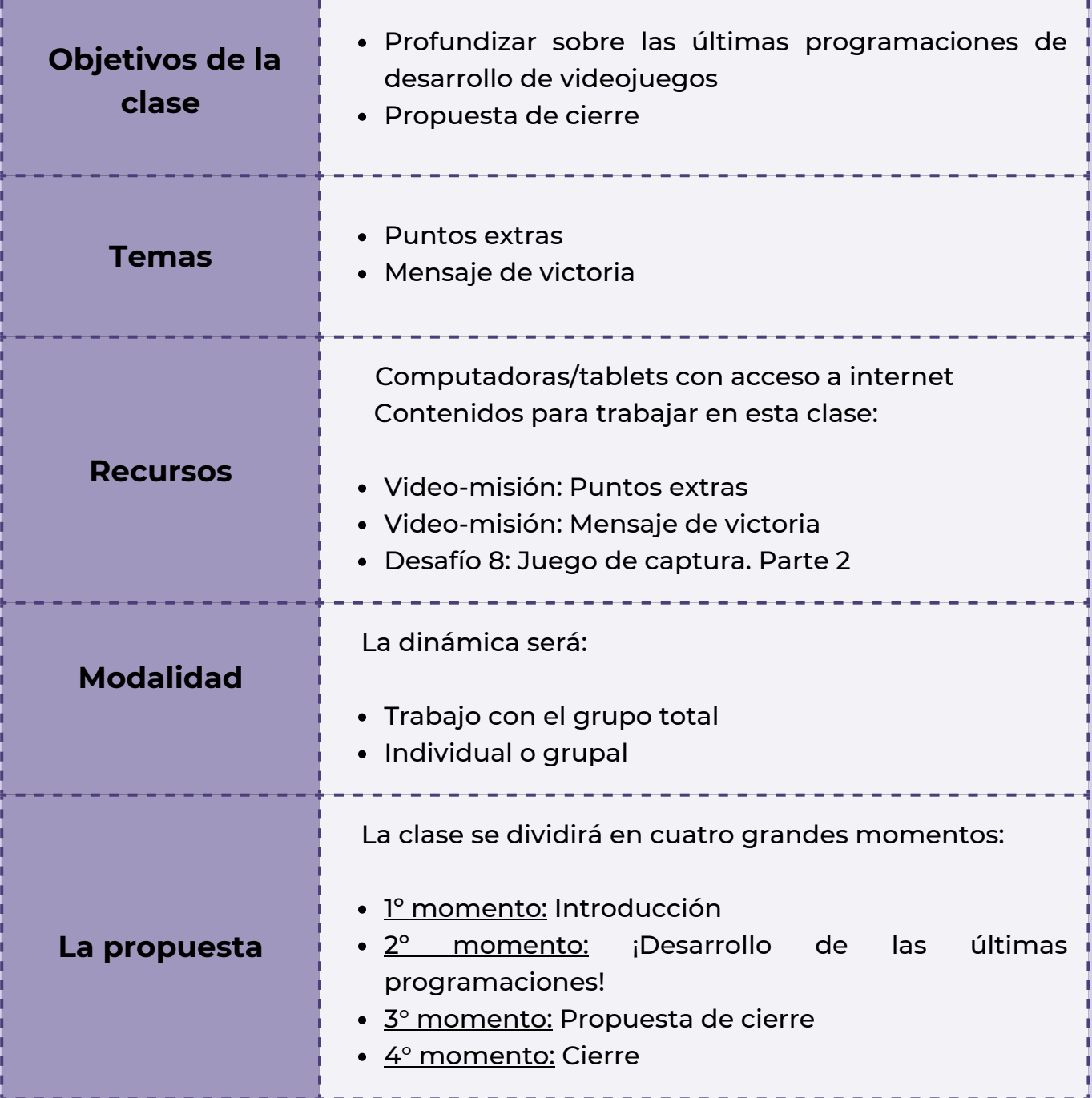

**CJ** wonderly

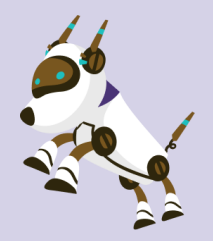

## *Clase 11 PROGRAMADORES EXTRAORDINARIOS CON SCRATCH*

#### *Primer Momento: Introducción*

Para estos momentos iniciales de esta última clase, puedes anunciar la finalización del curso de desarrollo de videojuegos. Es un logro muy significativo para los estudiantes haber explorado y aprendido juntos sobre la increíble plataforma de Scratch. Es evidente el progreso que cada uno de los alumnos ha logrado y por las habilidades impresionantes que han desarrollado a lo largo de este viaje sobre el mundo de los juegos. ¡Desde la creación de personajes, animaciones hasta la programación de movimientos y acciones, cada línea de código programada ha sido un paso para que los estudiantes se convirtieran en creadores de videojuegos extraordinarios!

Quedan por descubrir las últimas funcionalidades adicionales a este juego de Captura que venimos trabajando, ¡manos a la obra!

#### *Segundo Momento: ¡Desarrollo de las últimas programaciones!*

Es momento de desarrollar los últimos dos retoques del Juego de Captura. Para ello, puedes proponer las visualizaciones de los vídeos-misiones: *Puntos extras y Mensaje de victoria.*

No olviden de completar el último desafío llamado: *Juego de captura. Parte 2.*

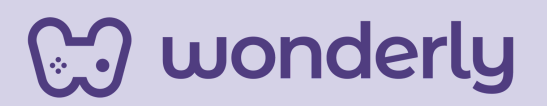

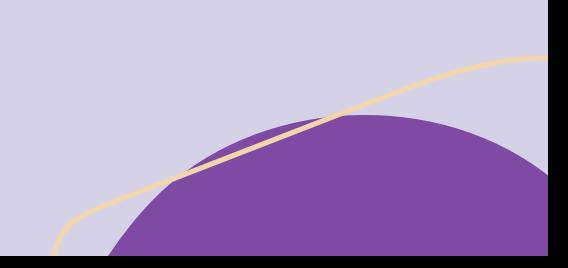

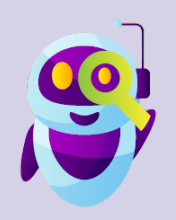

**T***ercer Momento: Propuesta de Cierre*

Para culminar con el emocionante curso de Desarrollo de Videojuegos con Scratch, puedes dirigirte a tus estudiantes con esta breve introducción:

*"Hemos explorado un enorme universo de posibilidades con Scratch ¿Se dieron cuenta de eso? Aprendimos a diseñar nuestros propios juegos a través de bloques y código. A lo largo de estas clases, hemos descubierto que el mundo de Scratch es tan amplio como nuestra imaginación. Cada bloque es una herramienta que nos permite crear historias, animaciones y videojuegos únicos. Recuerden siempre poner atención en los detalles y seguir las guías proporcionadas por Wonderly, creo que han adquirido las habilidades necesarias para conquistar este emocionante mundo de la programación."*

Ahora es momento de proponer el desafío final de poner en práctica todo lo que han aprendido los estudiantes sobre la programación con bloques. La consigna será la siguiente:

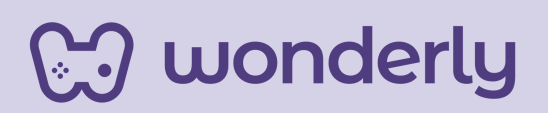

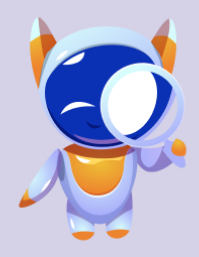

### *Propuesta de Cierre: El mundo de los videojuegos: ¡Mucho más que sólo jugar!*

La misma presenta el siguiente orden:

#### *Primer Momento*

Iniciar un debate junto a los estudiantes sobre la creación e importancia de los videojuegos:

*"¿Cuál creen que es el impacto de los videojuegos en los tiempos actuales? ¿Qué otras utilidades le podemos dar a un videojuego además del entretenimiento?"*

El objetivo de este intercambio es lograr que los estudiantes puedan visibilizar que además del entretenimiento, los videojuegos tienen diversas utilidades y aplicaciones en diferentes áreas en la vida cotidiana. A su vez, comprender cómo los videojuegos pueden utilizarse para comunicar ideas y temas importantes. Incluso puedes indagar entre los estudiantes si alguna vez aprendieron algo al jugar videojuegos o por el contrario, si consideran que hay juegos que brindan mensajes peligrosos o negativos como por ejemplo: aquellos que incentivan la violencia. *"¿Cómo creen que podría influir esto en otros niños? ¿Qué responsabilidades tendríamos que asumir ahora que aprendimos a crear nuestros propios videojuegos?"*

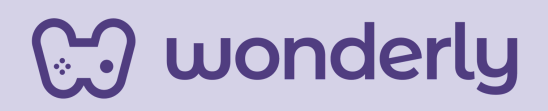

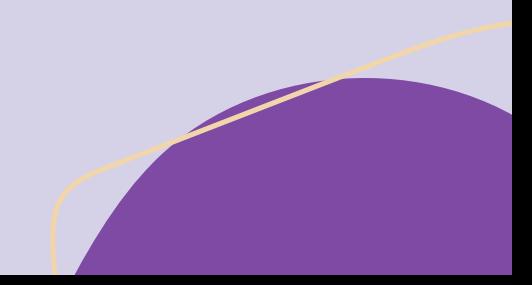

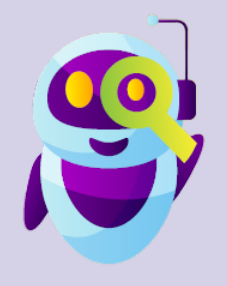

#### *Segundo Momento*

- 1.Pensar en grupo o de forma individual sobre una temática específica en otra área que les interese o problemática en general y que la misma pueda ser traducida en formato de videojuego. Aquí los alumnos pueden escribir esas ideas principales o dibujarlas.
- 2.Realizar una breve búsqueda en internet sobre la temática elegida para obtener información adicional. Esto puede incluir datos relevantes, hechos interesantes o ejemplos de videojuegos.
- Compartir en grupos reducidos de estudiantes los hallazgos. 3. Esto puede ayudar a enriquecer sus conocimientos sobre la temática y proporcionar otras ideas para el desarrollo del videojuego.

#### Algunos ejemplos ilustrativos:

**Problemas Ambientales:** *¿Cómo podríamos crear un videojuego que fomente la conciencia ambiental y la sostenibilidad? ¿Qué elementos del juego podrían reflejar situaciones y desafíos del mundo real relacionados con el medio ambiente?.*

**Alimentación saludable:** *Explorar el mundo de los alimentos saludables, beneficios de la comida equilibrada. ¿Cómo diseñar un videojuego que fomente la alimentación saludable? Diseño de un juego de acción donde el objetivo sea la elección de alimentos saludables y los que no son.*

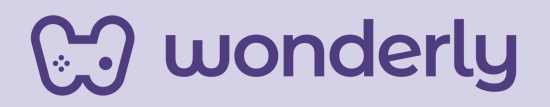

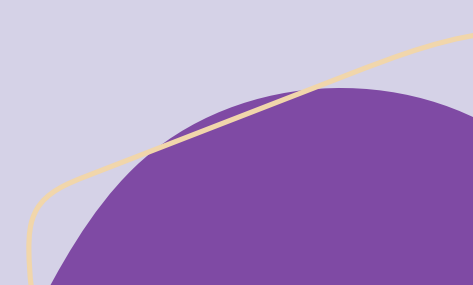

#### *Tercer Momento:*

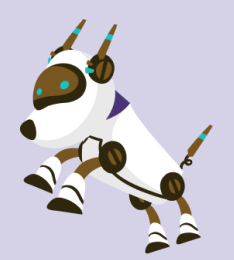

*¡Momento de volver a la computadora y a Wonderly!* Traducción en formato de videojuego El juego de captura a diseñar debe contener:

- Elección de un escenario de fondo, dos objetos o más (entre ellos: objeto principal y objeto capturador)
- Crear una lluvia de objetos

wonderly

- Agregar puntaje
- Sumar un mensaje de victoria

¡No olviden explotar la creatividad de sus estudiantes, experimenten con nuevas ideas y den vida a partir de la temática elegida para sus propios videojuegos!

Este desafío no solo es el cierre del recorrido del curso de desarrollo de videojuegos, sino también el inicio de las propias aventuras como creadores y programadores extraordinarios!

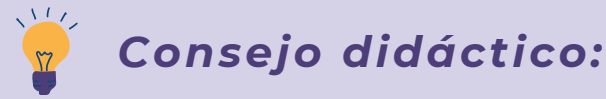

**¡Educadores! Para esta propuesta de cierre, a modo de sugerencia no olviden de advertirles a sus estudiantes que deben ajustar sus bloques de código para que se adapten a la lógica del juego. ¡Experimenten con diferentes acciones y respuestas para crear una experiencia única!**

#### *Tercer Momento:*

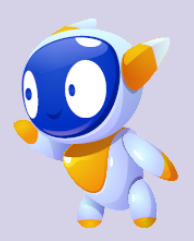

*¡Momento de volver a la computadora y a Wonderly!* Traducción en formato de videojuego El juego de captura a diseñar debe contener:

- Elección de un escenario de fondo, dos objetos o más (entre ellos: objeto principal y objeto capturador)
- Crear una lluvia de objetos
- Agregar puntaje
- Sumar un mensaje de victoria

¡No olviden explotar la creatividad de sus estudiantes, experimenten con nuevas ideas y den vida a partir de la temática elegida para sus propios videojuegos! Este desafío no solo es el cierre del recorrido del curso de desarrollo de videojuegos, sino también el inicio de las propias

aventuras como creadores y programadores extraordinarios!

#### *Cuarto Momento: Cierre*

Para finalizar, puedes realizar un relevamiento general del curso de Desarrollo de Videojuegos mediante una encuesta de satisfacción a todo el grupo de estudiantes. Algunos interrogantes para debatir: "*¿Les gustó el curso? ¿Qué fue lo que mas les gusto y que menos les gusto? ¿Sienten que aprendieron a diseñar sus páginas web? ¿Son contenidos que le pueden llegar a servir? ¿Les gustaría seguir aprendiendo con los otros cursos que ofrece Wonderly?"*

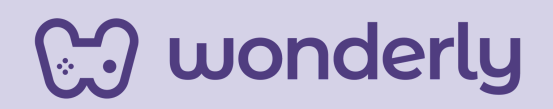

## *Consejo didáctico:*

**¡Educadores! Para cerrar el encuentro la dinámica puede ser de manera oral o que dichas preguntas se presenten por escrito y destinar un momento de reflexión para los estudiantes. Luego pueden ser compartidas con el resto de la clase.**

**¡Pueden proponer otras preguntas para reflexionar!**

**Importante:** *¡Fomenten en sus estudiantes que sigan explorando, creando y siendo innovadores en este mundo digital! Estas nuevas habilidades aprendidas en este curso les abrirán puertas en el emocionante mundo del desarrollo de videojuegos y de scratch que es infinito! ¡Siempre con dedicación y creatividad!*

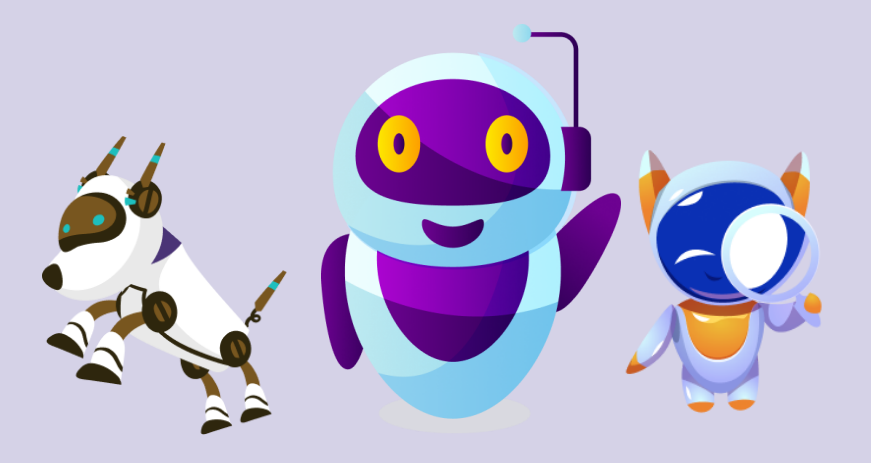

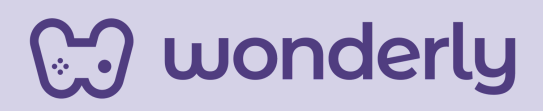

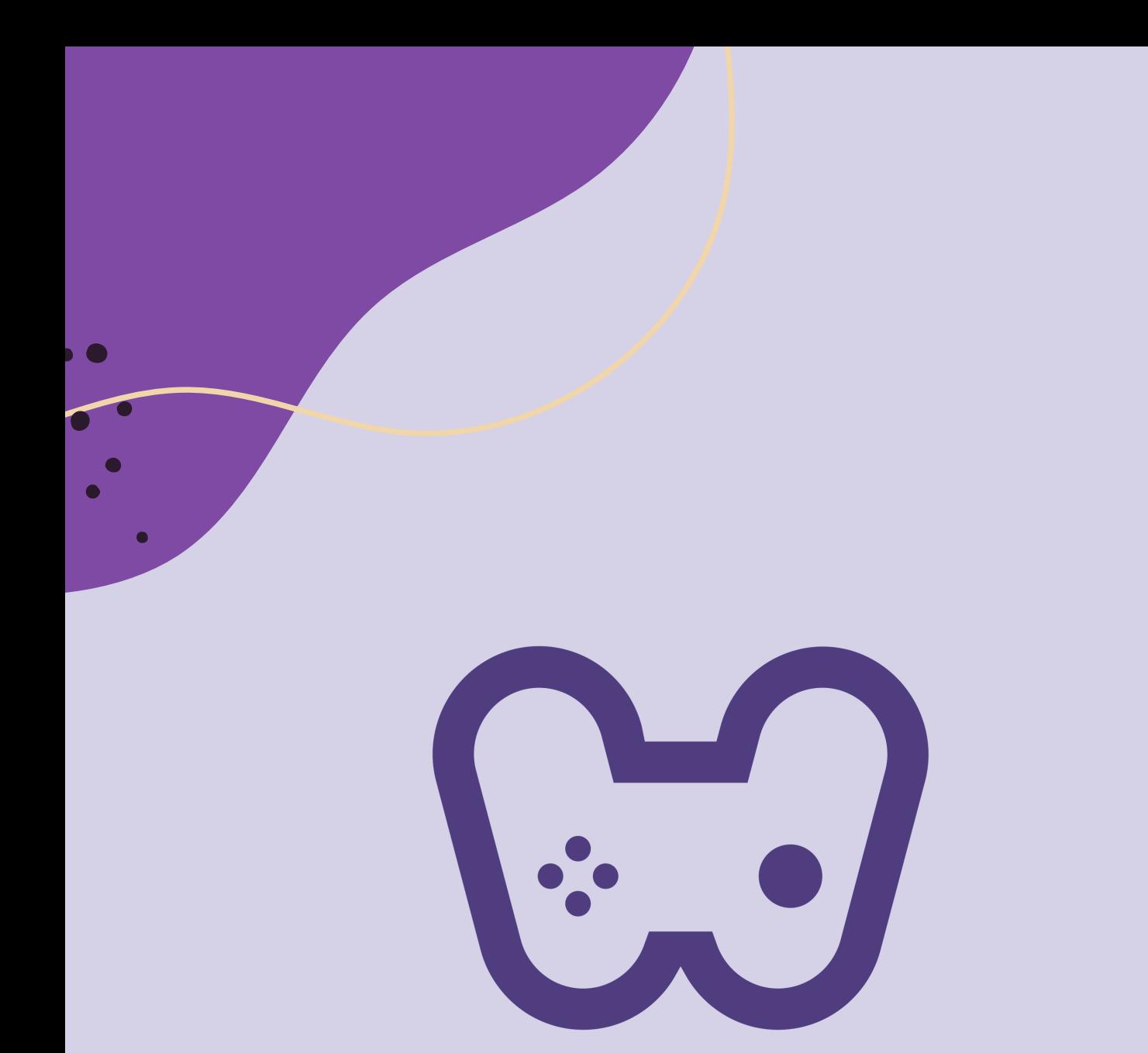

# El placer de aprender tecnología